# 5 Anfragebearbeitung

### Übersicht

- 5.1 Einleitung
- 5.2 Indexstrukturen
- 5.3 Grundlagen der Anfrageoptimierung

#### 5.4 Logische Anfrageoptimierung

- 5.5 Kostenmodellbasierte Anfrageoptimierung
- 5.6 Implementierung der Joinoperation

# 5.4 Logische Anfrageoptimierung

#### Äquivalenzregeln der Relationalen Algebra

• Join, Vereinigung, Schnitt und Kreuzprodukt sind kommutativ

 $R \bowtie S = S \bowtie R$  $R \cup S = S \cup R$  $R \cap S = S \cap R$  $R \times S = S \times R$ 

• Join, Vereinigung, Schnitt und Kreuzprodukt sind assoziativ

 $R \bowtie (S \bowtie T) = (R \bowtie S) \bowtie T$  $R \cup (S \cup T) = (R \cup S) \cup T$  $R \cap (S \cap T) = (R \cap S) \cap T$  $R \times (S \times T) = (R \times S) \times T$ 

• Selektionen sind untereinander vertauschbar

 $\sigma_{\text{Bed1}}(\sigma_{\text{Bed2}}(R)) = \sigma_{\text{Bed2}}(\sigma_{\text{Bed1}}(R))$ 

### 5.4 Logische Anfrageoptimierung

### Äquivalenzregeln d. Relationalen Algebra (cont.)

• Konjunktionen in einer Selektionsbedingung können in mehrere Selektionen aufgebrochen werden, bzw. nacheinander ausgeführte Selektionen können zu einer konjunktiven Selektion zusammengefasst werden

gefasst werden  $\sigma_{B1\wedge B2\wedge...\wedge Bn}(R) = \sigma_{B1}(\sigma_{B2}(...(\sigma_{Bn}(R)...)))$ 

• Geschachtelte Projektionen können eliminiert werden

 $\pi_{A1}(\pi_{A2}(\ldots(\pi_{An}(R))\ldots)) = \pi_{A1}(R)$ 

Damit eine solche Schachtelung sinnvoll ist, muss gelten:

*A*1⊆ *A*2 ⊆ ... ⊆ *An*

• Selektion und Projektion sind vertauschbar, falls die Projektion keine Attribute der Selektionsbedingung entfernt

$$
\pi_A(\sigma_B(R)) = \sigma_B(\pi_A(R)) \qquad , \text{falls at } tr(B) \subseteq A
$$

221

### 5.4 Logische Anfrageoptimierung

#### Äquivalenzregeln d. Relationalen Algebra (cont.)

• Selektion und Join (Kreuzprodukt) können vertauscht werden, falls die Selektion nur Attribute eines der beiden Join-Argumente

verwendet  $\int_{\sigma_R}(R \bowtie S) = \sigma_R(R) \bowtie S$  $\sigma_B(R \times S) = \sigma_B(R) \times S$ 

, falls  $attr(B) \subset attr(R)$ 

• Projektionen können teilweise in den Join verschoben werden

$$
\pi_A(R \bowtie_B S) = \pi_A(\pi_{A1}(R) \bowtie_B \pi_{A2}(S))
$$

, falls 
$$
A1 = \text{attr}(R) \cap (A \cup \text{attr}(B))
$$

$$
A2 = \text{attr}(S) \cap (A \cup \text{attr}(B))
$$

• Selektionen können mit Vereinigung, Schnitt und Differenz vertauscht werden  $\sigma_R(R \cup S) = \sigma_R(R) \cup \sigma_R(S)$ 

# 5.4 Logische Anfrageoptimierung

Äquivalenzregeln d. Relationalen Algebra (cont.)

• Der Projektionsoperator kann mit der Vereinigung, aber nicht mit Schnitt oder Differenz vertauscht werden(Siehe Übung!)

 $\pi_A(R \cup S) = \pi_A(R) \cup \pi_A(S)$ 

• Selektion und ein Kreuzprodukt können zu einem Join zusammengefasst werden, wenn die Selektionsbedingung eine Joinbedingung ist (z.B. Equi-Join)

 $\sigma_{R.A1=S.A2}(R \times S) = R \bowtie_{R.A1=S.A2} S$ 

- Auch an Bedingungen können Veränderungen vorgenommen Auch an Bedingungen können Veränderungen werden
	- Kommutativgesetze, Assoziativgesetze, z.B.  $\left| B_1 \wedge B_2 = B_2 \wedge B_1 \right|$
	- Distributivgesetze, z.B.  $B_1 \vee (B_2 \wedge B_3) = (B_1 \vee B_2) \wedge (B_1 \vee B_3)$
	- De Morgan, z.B.  $\frac{1}{\Box(B_1 \land B_2) = \neg B_1 \lor \neg B_2}$

### 5.4 Logische Anfrageoptimierung

#### Restrukturierungsalgorithmus

- Aufbrechen der Selektionen
- Verschieben der Selektionen so weit wie möglich nach unten im **Operatorbaum**
- Zusammenfassen von Selektionen und Kreuzprodukten zu Joins
- Einfügen und Verschieben von Projektionen so weit wie möglich nach unten
- Zusammenfassen einzelner Selektionen zu komplexen Selektionen

### Beispiel

#### Fahrzeug-Datenbank

-Kunde(KNr, Name, Adresse, Region, Saldo)

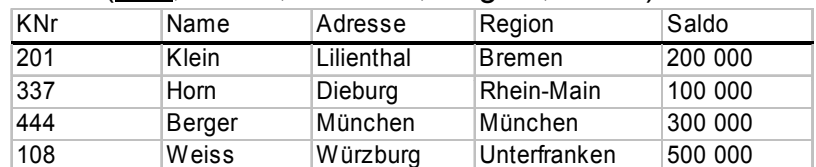

### -Bestellt(<u>BNr,</u> Datum, KNr, KNr, PNr)<br>**BNr** Datum KNr PNr

| <b>BNr</b> | Datum    | <b>KNr</b> | PNr |
|------------|----------|------------|-----|
| 221        | 10.05.04 | 201        | 12  |
| 312        | 11.05.04 | 201        | 4   |
| 401        | 20.05.04 | 337        | 330 |
| 456        | 13.05.04 | 444        | 330 |
| 458        | 14.05.04 | 444        | 98  |

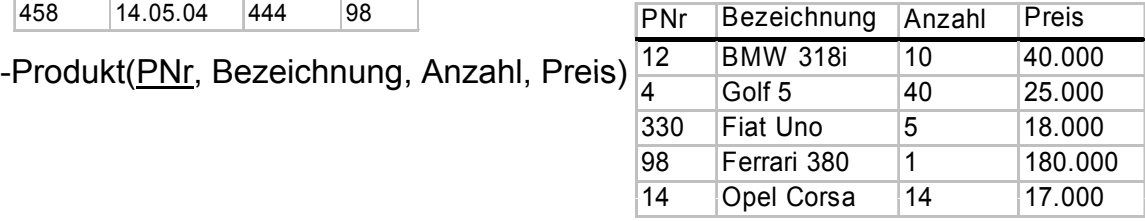

225

### 5.4 Logische Anfrageoptimierung

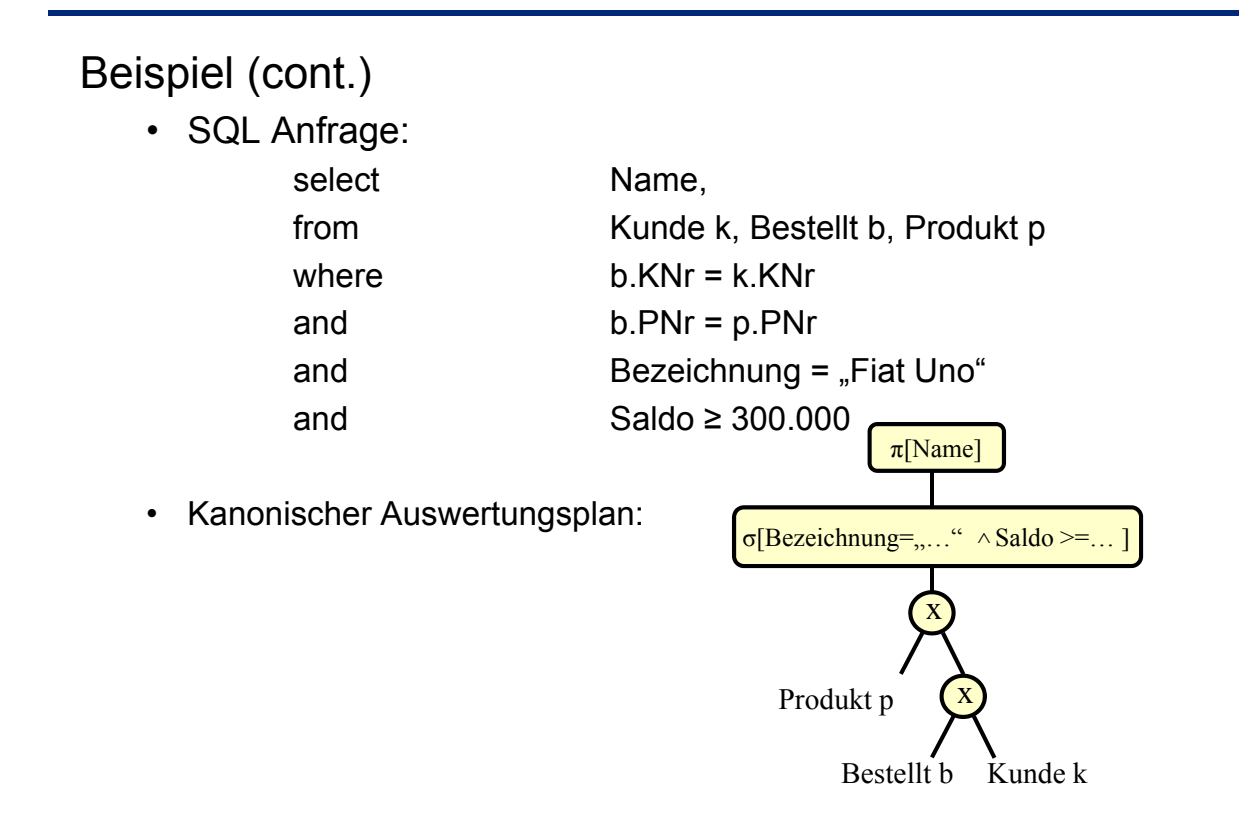

# 5.4 Logische Anfrageoptimierung

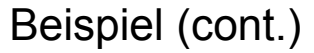

**- Aufbrechen der Selektionen - Verschieben der Selektionen**

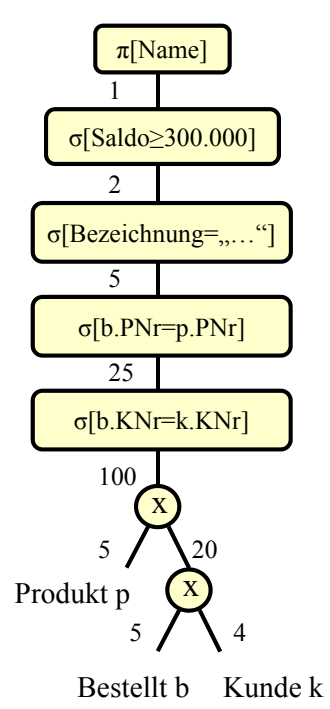

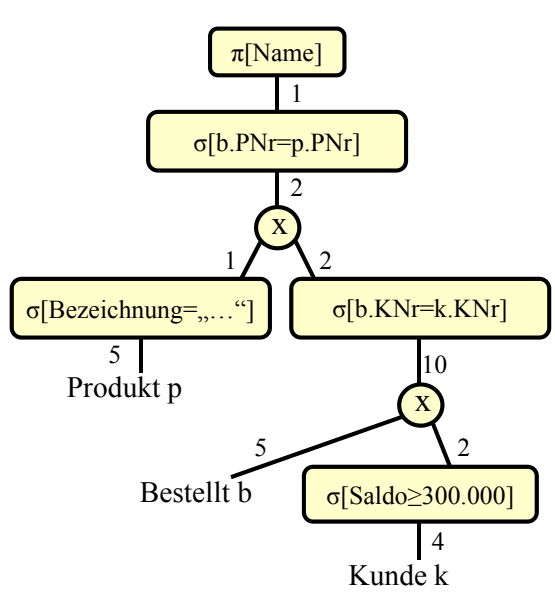

227

### 5.4 Logische Anfrageoptimierung

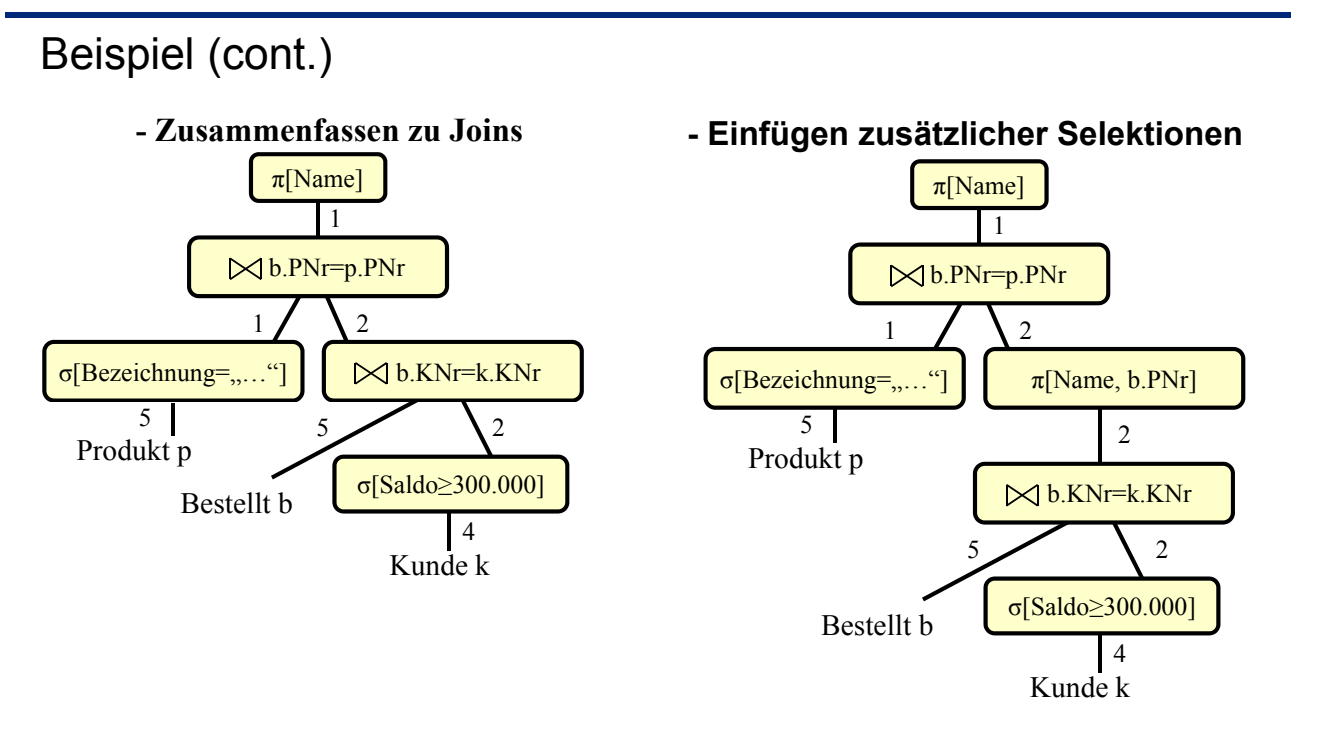

# 5 Anfragebearbeitung

### Übersicht

- 5.1 Einleitung
- 5.2 Indexstrukturen
- 5.3 Grundlagen der Anfrageoptimierung
- 5.4 Logische Anfrageoptimierung

#### 5.5 Kostenmodellbasierte Anfrageoptimierung

5.6 Implementierung der Joinoperation

# 5.5 Kostenmodellbasierte Anfrageoptimierung

### **Selektivität**

Der Anteil der qualifizierenden Tupel wird *Selektivität sel* genannt. Für die Selektion und den Join ist sie folgendermaßen definiert:

**Selektion** mit Bedingung *B*:

$$
sel_B = \frac{|\sigma_B(R)|}{|R|}
$$

(relativer Anteil der Tupel, die *B* erfüllen)

– **Join** von *R* und *S*: | | | |

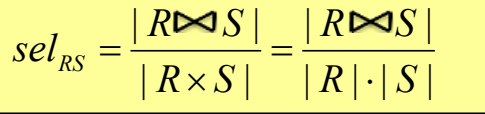

(Anteil relativ zur Kardinalität des Kreuzprodukts)

## 5.5 Kostenmodellbasierte Anfrageoptimierung

### **Selektivität**

- Die Selektivität muss geschätzt werden, für Spezialfälle gibt es einfache Methoden:
	- Die Selektivität von σ<sub>*R.A=c*</sub>, also Vergleich mit einer Konstante *c* beträgt 1/|*R*|, falls *A* ein Schlüssel ist
	- Falls *A* kein Schlüssel ist, aber die Werte gleichverteilt sind, ist *sel=*1 */ I* (*I* ist dabei die *image size*, d.h. die Anzahl verschiedener *A*-Werte in *R*)
	- Besitzt bei einem Equi-Join *R*  $R_{A=SB}$  *S* das Attribut *A* Schlüsseleigenschaft, kann die Größe des Join-Ergebnisses mit |*S*| abgeschätzt werden, da jedes Tupel aus *S* maximal einen Joinpartner findet. Die Selektivität ist also *sel<sub>RS</sub>* = 1/<sub>*R*|</sub>
	- $logisches UND:$   $sel_B(\sigma_{B1 \wedge B2}) = sel_B(\sigma_{B1}) \cdot sel_B(\sigma_{B2})$
	- $\bullet$  logisches ODER:  $sel_B(\sigma_{B1\vee B2}) = sel_B(\sigma_{B1}) + sel_B(\sigma_{B2}) sel_B(\sigma_{B1}) \cdot sel_B(\sigma_{B2})$
	- logisches NICHT:  $sel_B(\sigma_{-B1}) = 1 sel_B(\sigma_{B1})$

### 5.5 Kostenmodellbasierte Anfrageoptimierung

### **Selektivität**

- Im Allgemeinen benötigt man anspruchsvollere Methoden um zu schätzen, wieviele Tupel sich in einem bestimmten Wertebereich befinden.
- Drei Grundsätzliche Arten von Schätzmethoden:
	- Parametrische Verteilungen
	- Histogramme
	- Stichproben

Beispiel: Schätzung der Verteilung der Noten der DBS II Klausur anhand des Ergebnisse von 2007:

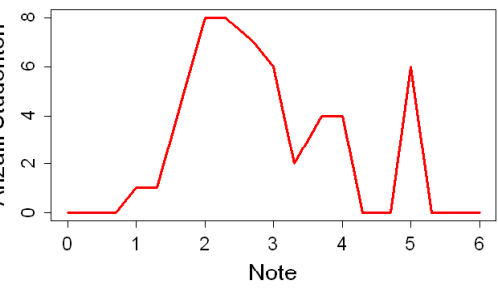

### **Selektivität: Parametrische Verteilungen**

• Bestimme zu der vorhandenen Werteverteilung die Parameter einer Funktion so, dass die Verteilung möglichst gut angenähert wird.

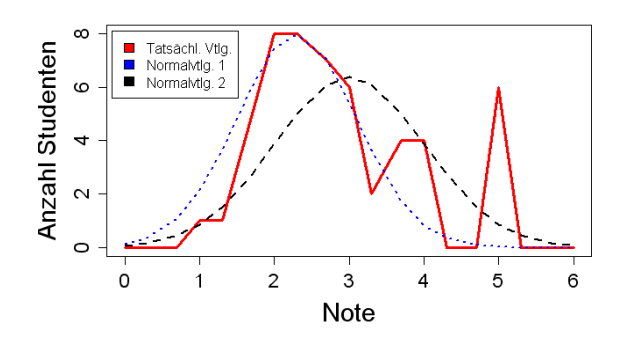

Probleme:

- Wahl des Verteilungstyps (Normalverteilung, Exponentialverteilung...) und Wahl der Parameter, besonders bei mehrdimensionalen Anfragen (also z.B. bei Selektionen, die sich auf mehrere Attribute beziehen)

### 5.5 Kostenmodellbasierte Anfrageoptimierung

### **Selektivität: Histogramme**

- Unterteile den Wertebereich des Attributs in Intervalle und zähle die Tupel, die in ein bestimmtes Intervall fallen.
	- *Equi-Width-Histograms:* Intervalle gleicher Breite
	- *Equi-Depth-Histograms:* Unterteilung so, dass in jedem Intervall gleich viele Tupel sind

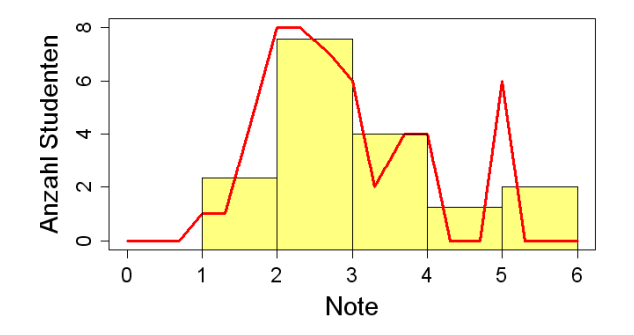

- Flexible Annäherung an die Verteilung

### **Selektivität: Stichproben**

- Sehr einfaches Verfahren
- Ziehe eine zufällige Menge von n Tupeln aus einer Relation, und betrachte deren Verteilung als repräsentativ für die gesamte Relation.
- Problem der Größe des Stichprobenumfangs n:
	- n zu klein: Wenig repräsentative Stichprobe

- n zu gross: Ziehen der Stichprobe erfordert zu viele "teure" Zugriffe auf den Hintergrundspeicher

### 5.5 Kostenmodellbasierte Anfrageoptimierung

#### Beispiel: Selektivität von Fensteranfragen

- Szenario:
	- Datenobjekte (Tupel) sind Punkte in einem d-dimensionalen Featureraum (z.B. geographische Objekte auf einer 2D Karte)
	- Fensteranfragen:
		- Gegeben ein Anfragefenster *W* (d-dimensionales Hyper-Rechteck)
		- Gesucht: alle Objekte innerhalb des Anfragefensters *W*

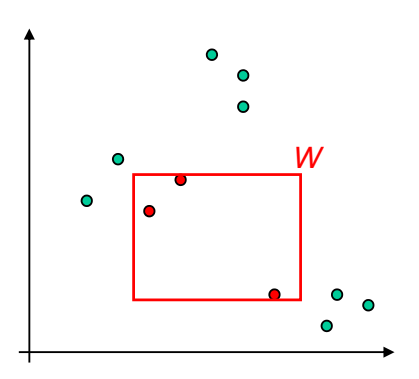

# 5.5 Kostenmodellbasierte Anfrageoptimierung

### Beispiel: Selektivität von Fensteranfragen (cont)

- Bekannte Ansätze:
	- Sampling
		- *Problem:* Genauigkeit abhängig von der Samplegröße

#### - 1D Histogramme

- *Problem:* Annahme der Unabhängigkeit zwischen den Attributen
- Mutli-D Histogramme
	- **Problem:** Anzahl der Gridzellen steigt exponentiell mit d

#### - Parametrische Methoden

*Problem:* nur für 2D und 3D Daten geeignet

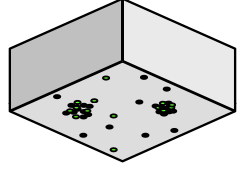

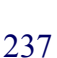

### 5.5 Kostenmodellbasierte Anfrageoptimierung

Beispiel: Selektivität von Fensteranfragen (cont)

• Stattdessen:

- Modellierung der Datenverteilung durch eine Menge von Gauss-Verteilungen

- EM-Algorithmus:
	- Input: Datenbank, Anzahl der Gaussverteilungen *k*
	- Output: *k* Gaussverteilungen, die die Objekte der Datenbank optimal repräsentieren
- Selektivitätsabschätzung:
	- Integral des Schnitts von W mit allen *k* Gauss-Verteilungen

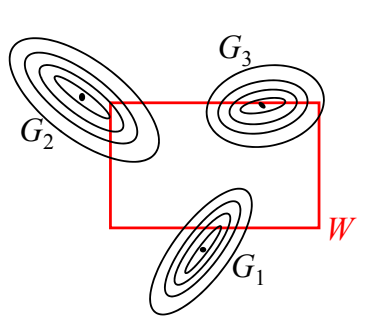

# 5 Anfragebearbeitung

### Übersicht

- 5.1 Einleitung
- 5.2 Indexstrukturen
- 5.3 Grundlagen der Anfrageoptimierung
- 5.4 Logische Anfrageoptimierung
- 5.5 Kostenmodellbasierte Anfrageoptimierung
- 5.6 Implementierung der Joinoperation

### 5.6 Implementierung der Joinoperation

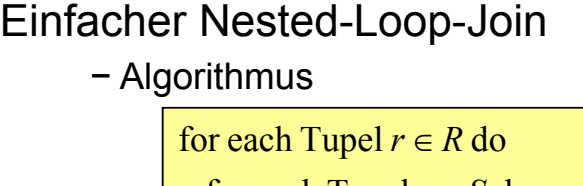

for each Tupel  $s \in S$  do  $result := result \cup (r \times s)$ if  $r.A = s.B$  then

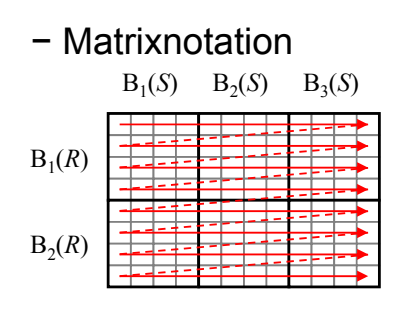

- − Der einfache Nested-Loop-Join entspricht der Bildung des kartesischen Produktes in kanonischer Ordnung mit anschließender Selektion.
- − Die Relation *S* wird |*R*| mal eingelesen: Performanz ist deshalb inakzeptabel
- − *S* wird als innere Relation und *R* als äußere Relation bezeichnet

# Nested-Block-Loop-Join<br>
− Algorithmus − Matrixnotation

**lade Block**  $B_R$ for each Block  $B_R \in R$  do  $B_1(S) = B_2(S) = B_3(S)$  lade Block *B S* for each Block  $B_s \in S$  do if  $r.A = s.B$  then **for each Tupel**  $s \in B_s$  do **for each Tupel**  $r \in B_R$  do  $result := result \cup (r \times s)$ 

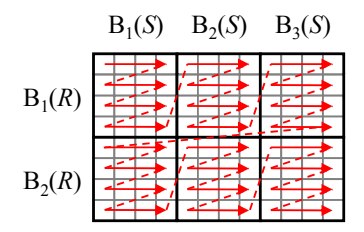

241

### 5.6 Implementierung der Joinoperation

#### Nested-Block-Loop-Join (cont.)

− Beispiel:

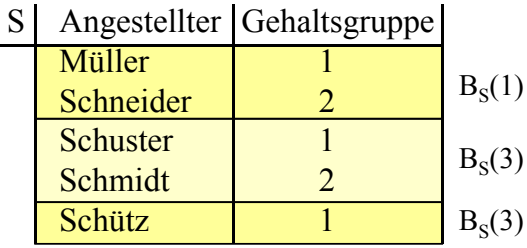

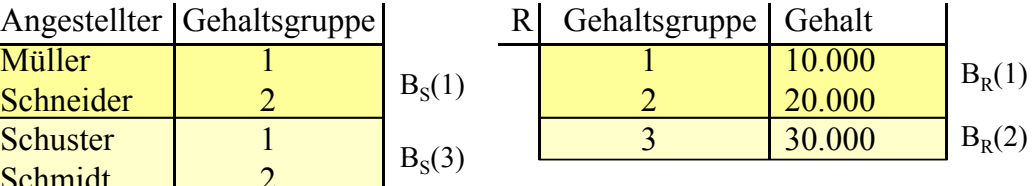

- − Anzahl Blockzugriffe: *BR+BS · BR = 8* Blockzugriffe ohne Cache (*BR* = Anzahl Blöcke der Relation *R*)
- − D.h. die kleinere Relation sollte die äußere sein

### Cache Strategien für Nested-Block-Loop-Join

- 1. Seiten der inneren Relation im Cache halten
- Cache wird überhaupt nicht ausgenutzt, wenn Cache kleiner als Relation *S* ist
- Beispiel: 2 Seiten Cache für *S*, 1 Seite Cache für *R* (**Detail** Zugriff Platte)

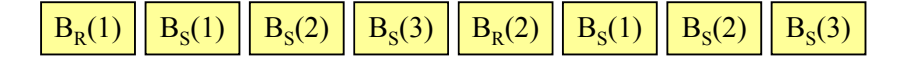

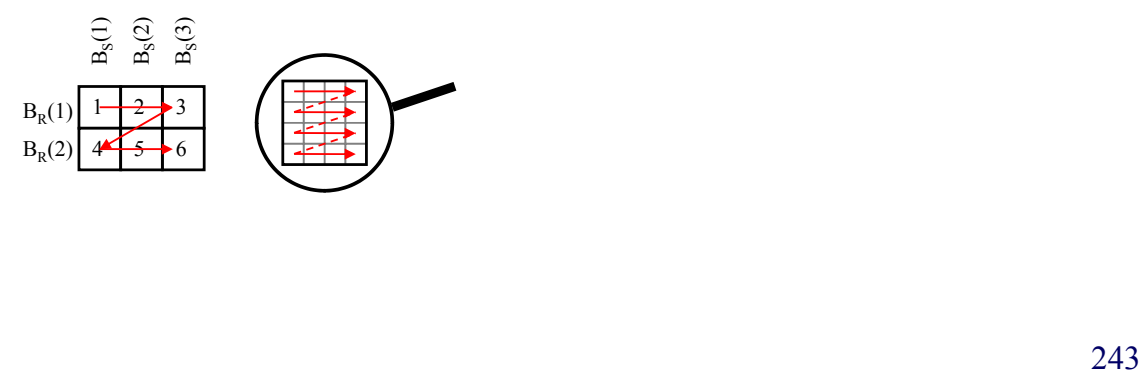

### 5.6 Implementierung der Joinoperation

#### Cache Strategien für NBL-Join (cont.)

- 2. Seiten der inneren Relation im Cache, aber innere Relation jedes zweite mal rückwärts
- Pro Durchlauf der äußeren Schleife werden (*|C|-1*) Blockzugriffe eingespart (ab 2. Durchlauf)
- *|C|* = Anzahl Blöcke, die in den Cache passen, ein Cache-Block wird jeweils für R-Relation benötigt
- Blockzugriffe:  $B_R + B_R \cdot (B_S |C| + 1) + |C| 1$
- Beispiel: 2 Seiten Cache für *S*, 1 Seite Cache für *R*

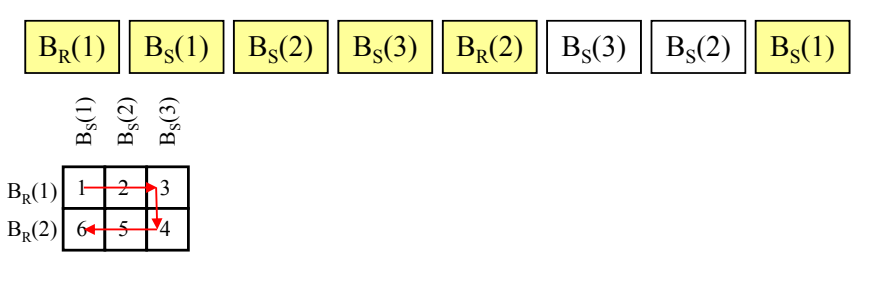

### Cache Strategien für NBL-Join (cont.)

3. |*C|-1* Blöcke der äußeren Relation werden in den Cache eingelesen, zu jedem Block der inneren Relation werden diese Blöcke gejoint

> ⎥ ⎥

- $\mid$   $B_{R}$  $\frac{-k}{|C|}$  $\mathsf{I}$  $B_R + B_S \cdot \left| \frac{B_R}{|C| - 1} \right|$ *<sup>R</sup> <sup>S</sup>* – Blockzugriffe:
- Beispiel: 2 Seiten Cache für *R*, 1 Seite Cache für S

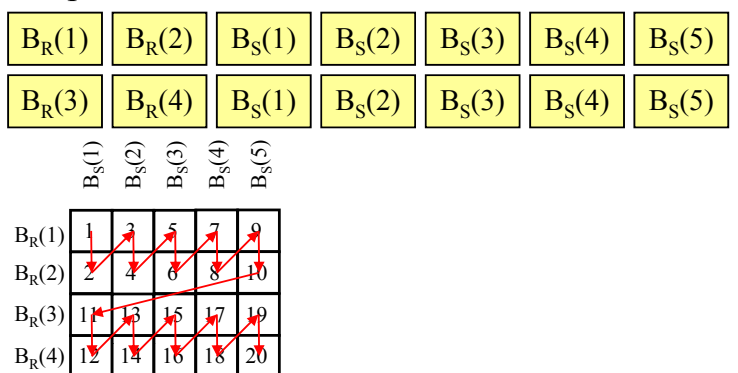

# 5.6 Implementierung der Joinoperation

Cache Strategien für NBL-Join (cont.) – Algorithmus für Strategie 3:

```
for each Block B_s \in S do
B_R(i) \dots B_R(i+|C|-1)for i: = 0 to B_R step |C| do
for each Tupel r \in B_R(i) \dots B_R(i+|C|-1) do
 lade Block 
B
S
          result := result \cup (r \times s)\text{if } r.A = s.B \text{ then}for each Tupel s \in B_s do
```
- Leistung:
	- $|R|^*|S|$  Vergleiche von Tupel (ist nur bei schlechter Selektivität gerechtfertigt)
	- Effizienteste Ausführung von θ–Joins mit θ ≠ '=' g

### Blockgrößen-Optimierung NBL-Join

#### **Problem:**

- Zu kleine Blockgröße:
	- Innere Relation wird in sehr kleinen Schritten eingelesen
	- Bei jedem I/O-Auftrag Latenzzeit des Plattenlaufwerks
- $-$  Zu große Blockgröße (z.B.: Cache wird in 2-3 Blöcke geteilt):
	- Zu wenig Cache steht für die äußere Relation zur Verfügung
	- Innere Relation muss öfter gescanned werden

#### **Äquivalente Frage:**

Wie viel vom Cache für äußere/innere Relation?

# 5.6 Implementierung der Joinoperation

Blockgrößen-Optimierung NBL-Join (cont.)

#### **I/O-Kosten für den gesamten Kosten für den Join:**

$$
t_{NL-Join} \approx \left\lceil \frac{B_R}{|C|-1} \right\rceil \cdot \left(2t_{seek} + t_{lat} + b \cdot (|C|-1) \cdot t_r\right) + B_S \cdot \left\lceil \frac{B_R}{|C|-1} \right\rceil \cdot \left(t_{lat} + b \cdot t_r\right)
$$

- $f_R$  bzw.  $f_S$ : Größe der Relationen in Bytes
- *c*: Größe des Cache in Bytes
- $\bullet$  *t<sub>tr</sub>*: Transferzeit pro Byte
- *tlat:* durchschnittliche Latenzzeit des Disk-Laufwerkes
- *b:* Blockgröße (Parameter, der optimiert wird)
- Vernachlässigung des  $B_R$ -Scans (da nur 1 mal und in großen Blöcken)

$$
t_{NL\text{-Join}} \approx \left( \left\lceil \frac{f_s}{b} \right\rceil \cdot \left\lceil \frac{f_R/b}{\left\lfloor c/b \right\rfloor - 1} \right\rceil \right) \cdot \left( t_{lat} + b \cdot t_w \right)
$$

#### Blockgrößen-Optimierung NBL-Join (cont.)

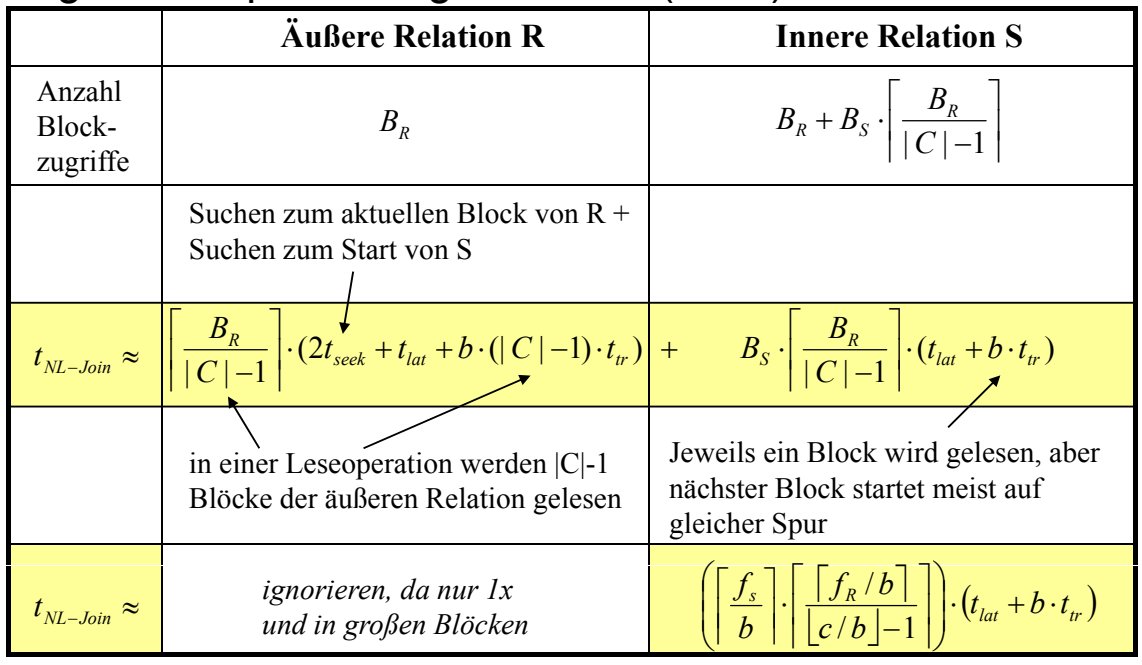

 $f_R$  bzw.  $f_S$ : Größe der Relationen in Bytes *c*: Größe des Cache in Bytes

*t<sub>tr</sub>*: Transferzeit pro Byte

# 5.6 Implementierung der Joinoperation

#### Blockgrößen-Optimierung NBL-Join (cont.)

– Weglassen der Rundungsfunktion (unproblematisch für  $f_R$ ,  $f_S$  >> *b*, d.h. relativer Fehler ist vernachlässigbar) ergibt stückweise differenzierbaren Term

$$
t_{NL\text{-Join}} \approx \left(\frac{f_S \cdot f_R}{b^2 \cdot (\lfloor c/b \rfloor - 1)}\right) \cdot \left(t_{lat} + b \cdot t_{tr}\right)
$$

Optimierung der Hüllfunktion – Optimierung der

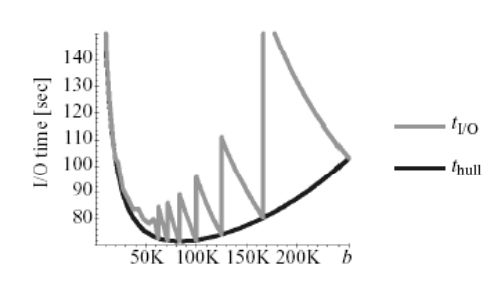

$$
t_{\text{hull}} \approx \left(\frac{f_s \cdot f_R}{b^2 \cdot ((c/b)-1)}\right) \cdot \left(t_{\text{lat}} + b \cdot t_{\text{tr}}\right)
$$

- Joinkosten bei •  $f_R = f_S = 10MB$ yte
- $c = 500$  KByte
- $t_{lat} = 5$  ms
- $t_r = 0.25$  s /MByte
- $\cdot \, b_{\text{ont}} = 85 \, \text{KB}$ yte

Blockgrößen-Optimierung NBL-Join (cont.)

#### **– Optimierung durch Differenzieren**

- Gleichsetzen der 1. Ableitung mit 0
- $-2$  Lösungen, von denen nur eine positiv ist

$$
0 = \frac{\partial}{\partial b} t_{\text{hull}} \Rightarrow b_{\text{opt}} = \frac{\sqrt{t_{\text{lat}}^2 + t_{\text{tr}} \cdot t_{\text{lat}} \cdot c - t_{\text{lat}}}}{t_{\text{tr}}}
$$

– Lösung ist Minimum (s. 2. Ableitung)

 $-$  An den Stellen, an denen $\lfloor c/b\rfloor$  konstant ist, ist  $t_{\sf NLJoin}$  streng monoton fallend (negative Ableitung) monoton fallend (negative

– Deshalb kann das Minimum von t<sub>NLJoin</sub> nur an der ersten Sprungstelle links oder rechts vom Minimum von  $t_{\text{full}}$  sein:

$$
b_1 = c / \left[ \frac{c}{b_{opt}} \right], \quad b_2 = c / \left[ \frac{c}{b_{opt}} \right]
$$

### 5.6 Implementierung der Joinoperation

#### Blockgrößen-Optimierung NBL-Join (cont.)

CPU-Kosten

- Im wesentlichen müssen |*S*|\*|*R*| Vergleiche durchgeführt werden
- Bei 0.1 µs pro Vergleich und 100.000 Tupel pro Relation ergibt sich eine Bearbeitungszeit von 1000 s.
- D.h. wesentlich mehr als die 75 s I/O-Zeit
- Der NLB-Join ist also *CPU-bound*
- Maßnahmen zur Senkung des CPU-Aufwands später

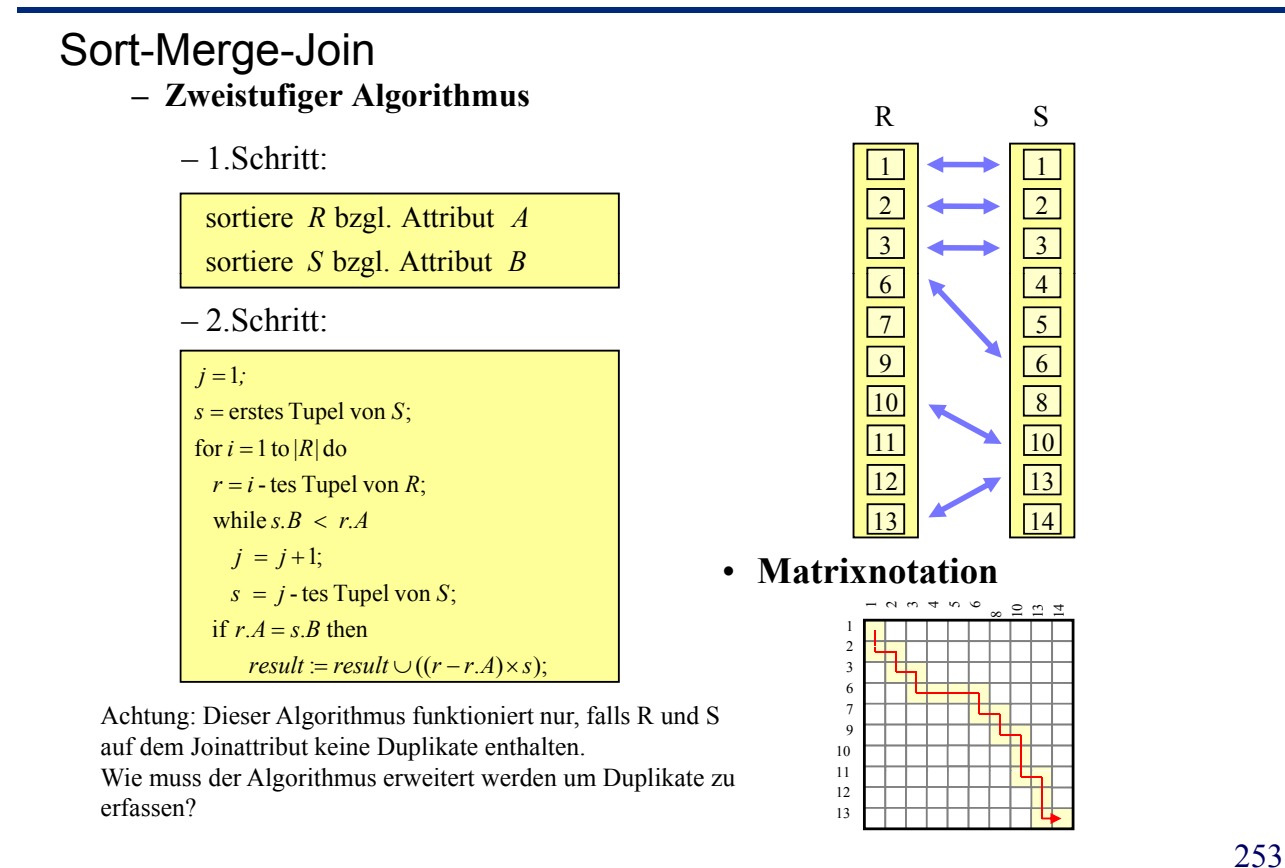

### 5.6 Implementierung der Joinoperation

#### Sort-Merge-Join (cont.)

#### **Leistung**

- Jede Relation wird genau einmal durchlaufen:  $O(|R| + |S|)$  Vergleiche
- Sortieren der Relation kostet  $O(|R| \cdot \log |R| + |S| \cdot \log |S|)$
- Sortieren ist nicht notwendig, wenn bereits ein Index existiert
- Verfahren versagt, wenn in beiden Relationen sehr viele Duplikate (d.h. mehr als in den Puffer passen) auftreten. In diesem Fall muss auf Nested-Loop-Join umgeschaltet werden

#### Einfacher Hash-Join

#### **Reduktion des CPU-Aufwandes bei der Join-Berechnung**

- Der Join-Partner eines *S*-Tupels wird gezielt mit Hilfe eines Hash-Verfahrens gesucht, anstatt das *S*-Tupel sequentiell mit jedem Tupel der Relation *R* zu vergleichen.
- Zu diesem Zweck wird die Relation R gehasht, d.h. es wird zu allen Tupeln der Hash-Key bestimmt und die Tupel in einer Tabelle unter diesem Key eingetragen.
- Nicht alle *R*-Tupel, die den passenden Hash-Key haben, sind Join-Partner eines *S*-Tupels, aber alle Join-Partner haben denselben Hash-Key.
- Im Idealfall soll der Join im Hauptspeicher ablaufen: die Hashtabelle soll für die kleinere Relation erzeugt werden.
- Hash-Join Verfahren können nur für Equi Join Verfahren können nur für Equi-Join und Natürlichen Join effizient Join und Natürlichen Join genutzt werden.

#### **Leistung**

- hängt stark ab von der Güte der Hashfunktion: O(|*R*| + |*S*|) im Idealfall
- verschlechtert sich, wenn Werte ungleichmäßig belegt sind
- Modifikation ist notwendig, wenn Hauptspeicher zu klein (kleiner als *R*)

### 5.6 Implementierung der Joinoperation

#### Einfacher Hash-Join (cont.)

#### • **Algorithmus**

```
speichere r in HT[adr] ab;
berechne adr = hash(r);
for each Tupel r \in R do
berechne adr = hash(s);
for each Tupel s \in S do //prüfe in der Hashtabelle HT
result := result \cup ((r - r \cdot A) \times s)if r.A = s.B then
for each Tupel r \in HT[adr] do
```
**Matrixnotation** 

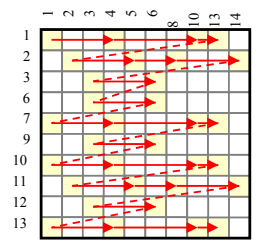

 $hash(x) = MOD 3$ 

#### Hashed-Loop-Join

- Kombination aus dem Nested-Loop-Join und dem einfachen Hash-Join
- Relation *R* wird in große Blöcke eingeteilt, deren Hashtabellen in den Puffer passen
- Für jeden dieser Blöcke wird die Relation *S* gescannt und ein einfacher Hash-Join durchgeführt
- **Algorithmus**

erzeuge für diese Tupel eine Hashtabell e HT; lese soviel Tupel von R in Hauptspeic her bis der Platz aufgebrauc ht ist; repeat for each Tupel  $r \in HT[adr]$  do **berechne**  $adr = hash(s)$ ; for each Tupel  $s \in S$  do until alle Tupel der Relation R sind eingelesen;  $result := result \cup ((r - r.A) \times s)$ if  $r.A = s.B$  then

### 5.6 Implementierung der Joinoperation

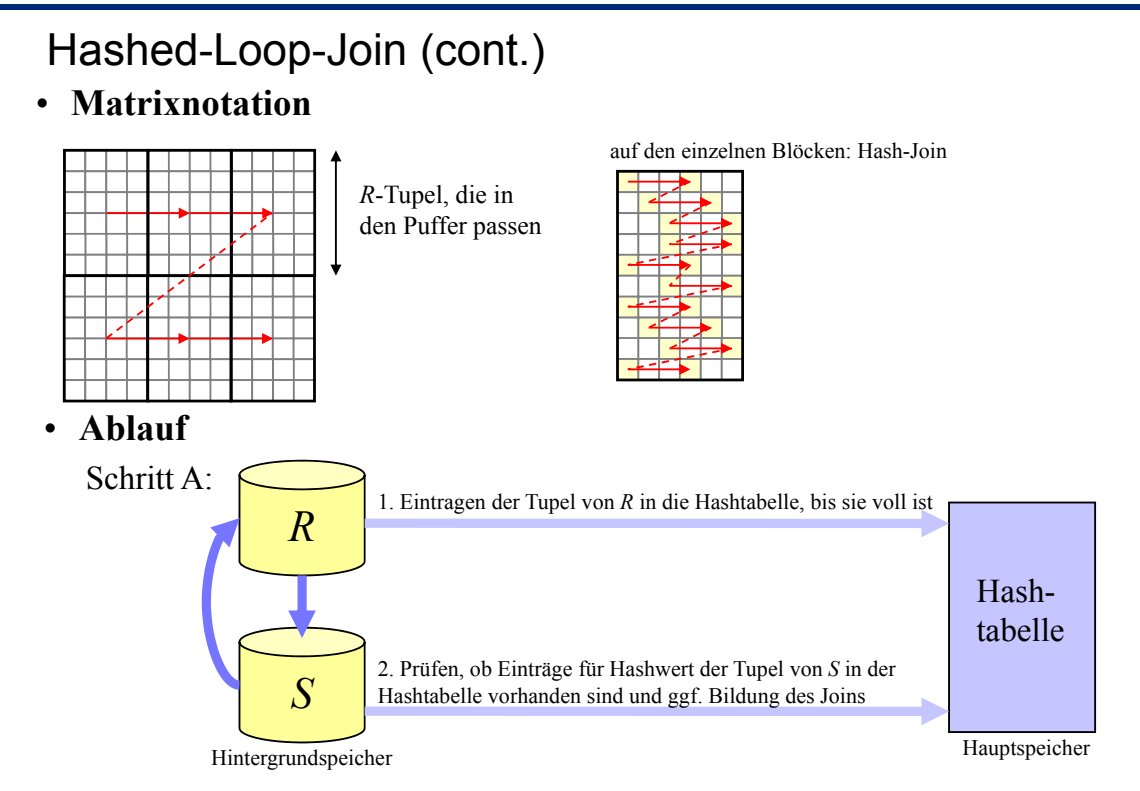

Schritt B: Wiederhole Schritt A für die restlichen Tupel von *R*

### Hash-Partitioned-Join (GRACE)

- Der Hashed-Loop-Join zerlegt die Relationen willkürlich in Blöcke, jeder Block der *R*-Relation muss mit jedem Block der *S*-Relation kombiniert werden
- Idee: Zerlege die Relationen *R* und *S* mit Hilfe einer Hashfunktion in Partitionen, so dass nur Partitionen mit demselben Hash-Key kombiniert werden müssen
- Zweistufiges Verfahren
	- 1. Partitioniere die Relationen *R* und *S* in  $R_1, \ldots, R_N$  und  $S_1, \ldots, S_N$
	- 2. Berechne den Join der einzelnen Partitionen *Ri* und *Si* mit einem beliebigen Join Verfahren (z.B. einfacher Hash-Join oder Hashed-Loop-Join wenn Partition zu groß)

#### **Matrixnotation**

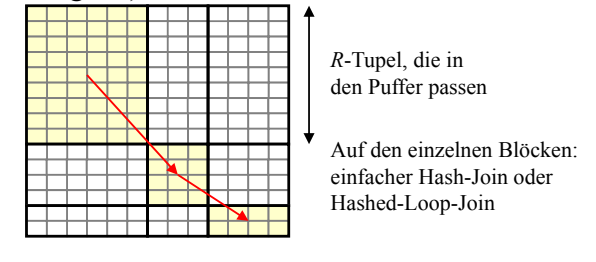

### 5.6 Implementierung der Joinoperation

#### Hash-Partitioned-Join (GRACE) (cont.)

• **Ablauf**

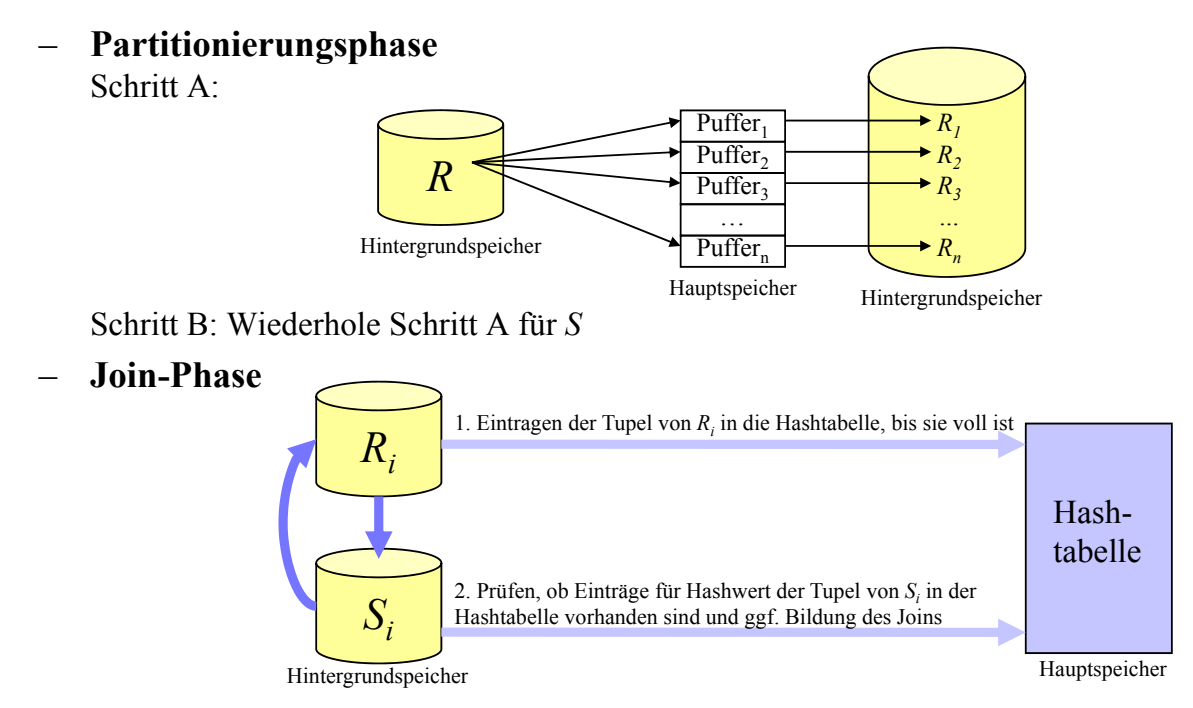

### Hybrid Hash-Join

#### • **Algorithmus**

if  $\left( adr=1\right)$  then **berechne**  $adr = hash(r)$ ; for each Tupel  $r \in R$  do *speichere r* in einem Puffer *BR*<sub>adr</sub> else *füge r* in eine Hashtabelle HT ein (bzgl. neuer Hashfkt.); for each Tupel  $s \in S$  do /\* wenn der Puffer voll ist, wird er stets auf Platte geschrieben \*/ suche in *HT* nach entsprechenden Tupel *r* mit  $r.A = s.B$ ; if  $\left($ *adr* = 1) then  $\text{berechne } adr = \text{hash}(s);$ for  $i = 2$  to  $N$  do speichere *s* in einem Puffer *BS*<sub>*adr*</sub> else berechne den Join der Partitionen  $R_i$ und  $S_i$  mit dem Hashed - Loop - Join

261

### 5.6 Implementierung der Joinoperation

Hybrid Hash-Join (cont.)

**Ablauf der Partitionierungsphase:**

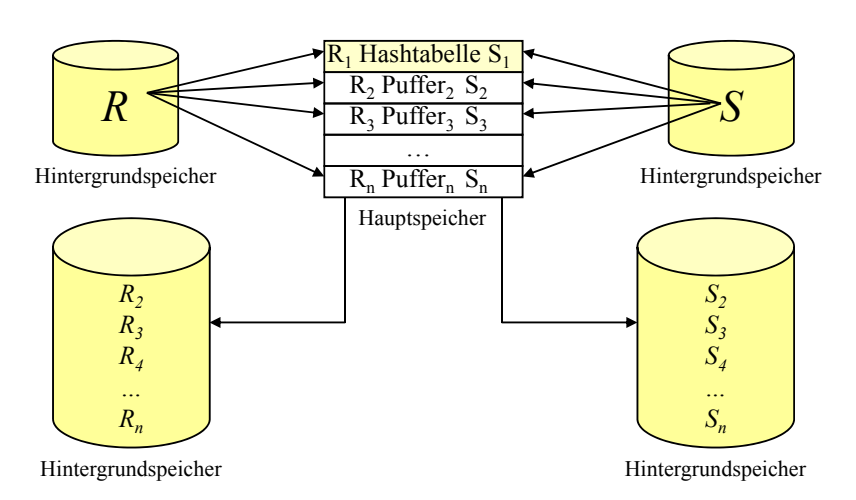

#### Hybrid Hash-Join (cont.)

- **Leistung**
	- Reduzierung der I/O-Kosten (im Vergleich zu GRACE), da eine Partition im Hauptspeicher gehalten wird
	- vorteilhaft, wenn viel Hauptspeicher zur Verfügung steht, aber die Relation *R* nicht komplett im Hauptspeicher gehalten werden kann
- **Probleme aller Hash-Join-Verfahren**
	- ungleiche Datenverteilung (extrem hohe Belegung eines Wertes durch Datensätze)
	- Wie wird die Hashfunktion (und damit die Partitionen) der einzelnen Verfahren gewählt?